Water Resources Explorer - Department of Ecology

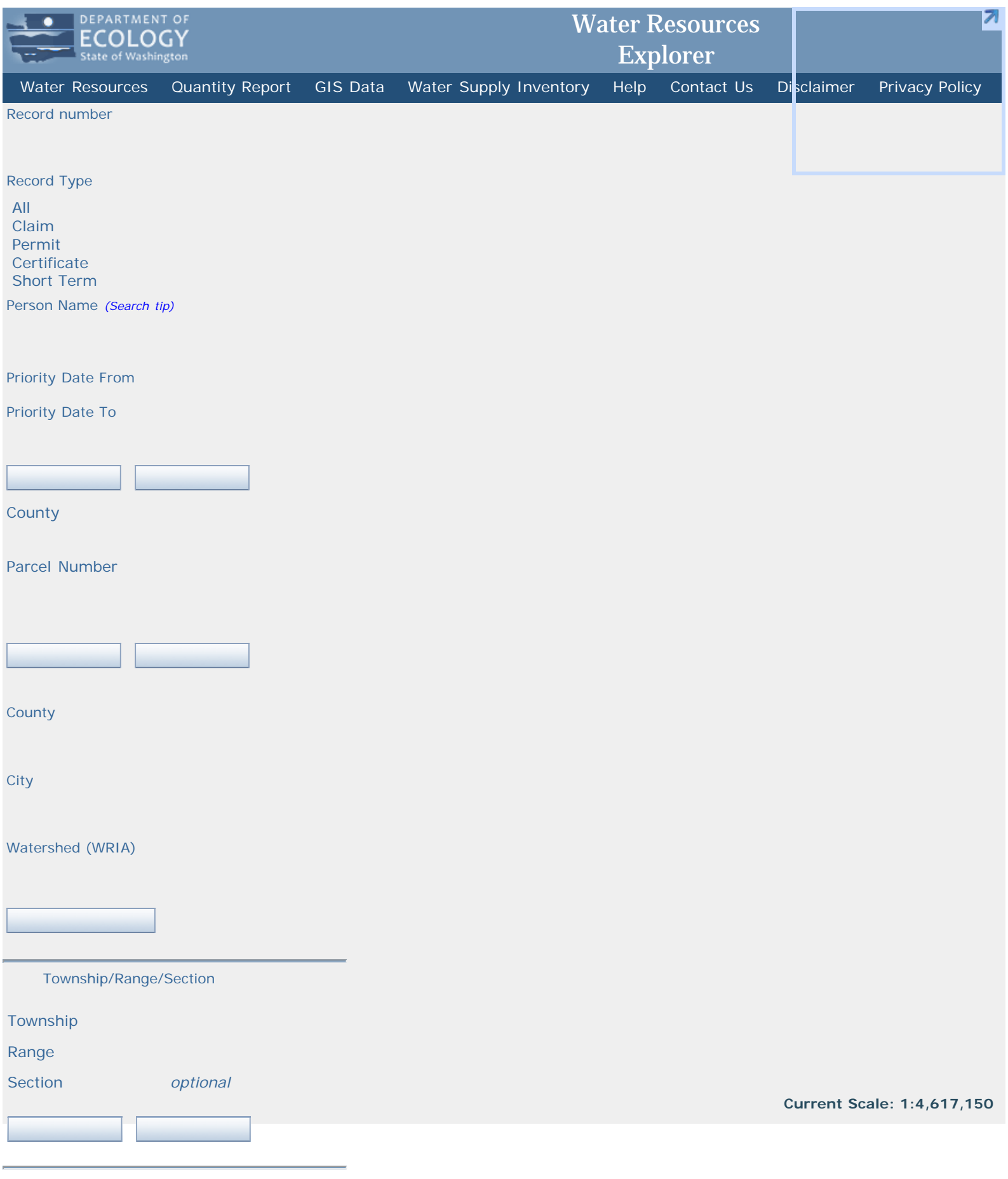

[Address/Location](javascript:openHelpWindow()

Water Resources Explorer - Department of Ecology

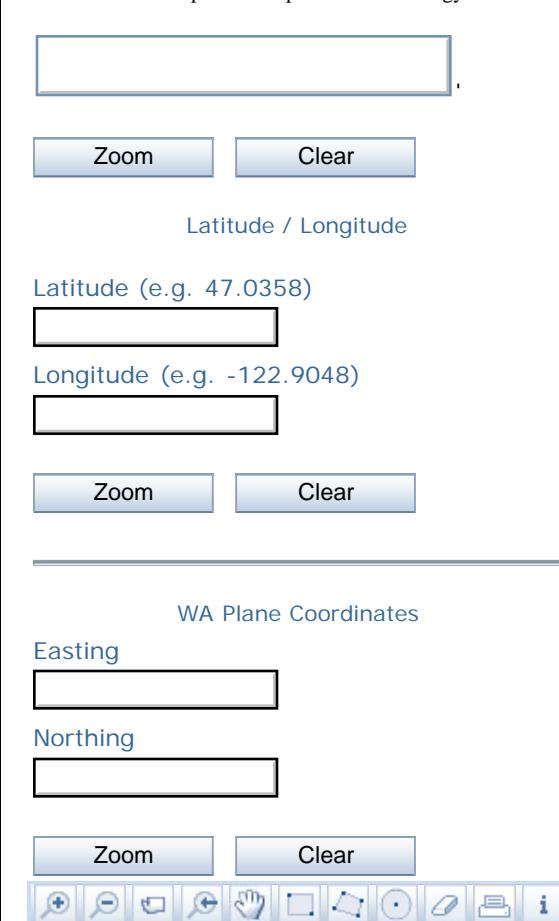

Ecology Home | Help | [Report a Problem](mailto:phuy461@ecy.wa.gov;jeap461@ecy.wa.gov?subject=Water Resources Explorer) | Data Disclaimer | Privacy Policy Copyright © Washington State Department of Ecology 2014. All Rights Reserved.